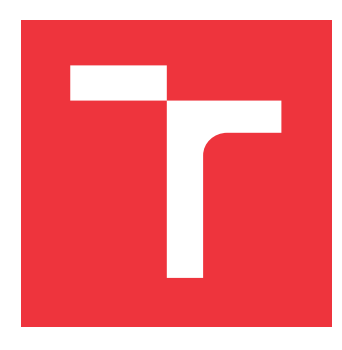

### **VYSOKÉ UČENÍ TECHNICKÉ V BRNĚ BRNO UNIVERSITY OF TECHNOLOGY**

**FAKULTA INFORMAČNÍCH TECHNOLOGIÍ FACULTY OF INFORMATION TECHNOLOGY**

**ÚSTAV POČÍTAČOVÝCH SYSTÉMŮ DEPARTMENT OF COMPUTER SYSTEMS**

## **NOVÉ TECHNIKY EVOLÚCIE CELULÁRNYCH AUTO-MATOV**

**NEW EVOLUTIONARY ALGORITHMS FOR DESIGNING CELLULAR AUTOMATA**

**BAKALÁŘSKÁ PRÁCE BACHELOR'S THESIS**

**AUTHOR**

**SUPERVISOR**

**AUTOR PRÁCE ADAM ORMANDY** 

**VEDOUCÍ PRÁCE Ing. MICHAL BIDLO, Ph.D.**

**BRNO 2017**

#### **Abstrakt**

Táto práca sa zaoberá evolučným návrhom prechodových funkcií celulárnych automatov postavených na podmienkových pravidlách. Práca predstavuje nový algoritmus ESP a jeho porovnanie s existujúci evolučnými technikami, konkrétne evolučnou stratégiou a genetickým algoritmom. Ako prípadové štúdie riešené v navrhovaných celulárnych automatoch, boli zvolené replikujúce sa štruktúry, pohybujúce sa objekty a vývoj vzorov.

#### **Abstract**

This thesis describes an evolutionary design of state-transition functions in cellular automata built on conditionally matching rules. It presents a new algorithm ESP and its comparison with already existing evolutionary techniques, specifically the evolutionary strategy and genetic algorithm. Chosen Case studies include self-replicating structures, moving objects and development of patterns.

#### **Kľúčové slová**

celulárny automat, podmienkové pravidlo, genetický algoritmus, evolučná stratégia

### **Keywords**

cellular automaton, conditionally matching rule, genetic algorithm, evolutionary strategy

### **Citácia**

ORMANDY, Adam. *Nové techniky evolúcie celulárnych automatov*. Brno, 2017. Bakalářská práce. Vysoké učení technické v Brně, Fakulta informačních technologií. Vedoucí práce Bidlo Michal.

### **Nové techniky evolúcie celulárnych automatov**

#### **Prehlásenie**

Prehlasujem, že som túto bakalársku prácu vypracoval samostatne pod vedením pána Ing. Michala Bidla Ph.D. Uviedol som všetky literárne pramene a publikácie, z ktorých som čerpal.

. . . . . . . . . . . . . . . . . . . . . . .

Adam Ormandy 16. mája 2017

### **Poďakovanie**

Ďakujem svojmu vedúcemu za pomocnú ruku, a za to že mal so mnou trpezlivosť. Táto práca bola podporená Ministerstvem školství, mládeže a tělovýchovy České republiky v rámci projektu veľkých infraštruktúr pre výskum, vývoj a inovácie "IT4Innovations národní superpočítačové centrum" – LM2015070.

# **Obsah**

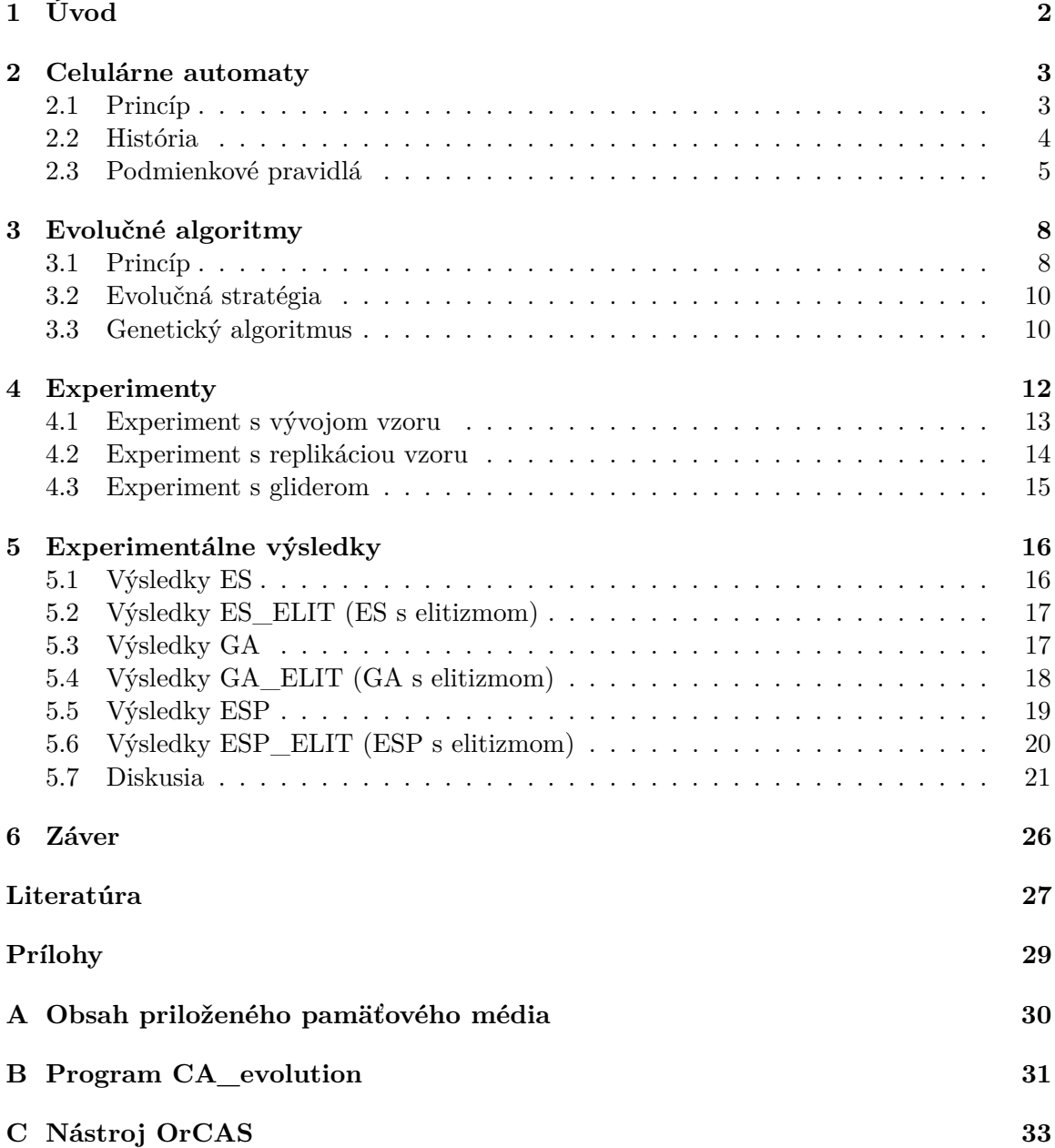

## <span id="page-4-0"></span>**Kapitola 1**

# **Úvod**

V súčastnosti existujú rôzne platformy pre realizáciu univerzálnych či aplikačne špecifických výpočtov. Z najčastejšie používaných môžme spomenúť napr. univerzálne procesory alebo technológiu FPGA. Tieto platformy sa vyznačujú dobre zavedenými metodikami realizácie rôznych algoritmov, v niektorých prípadoch je dokonca možné vytvoriť výslednú implementáciu cieľového riešenia automatizovane (napr. v prípade FPGA). Tieto platformy je možné v dnešnej dobe považovať za konvenčné technológie. Existujú však aj ďalšie možnosti, kde pre realizáciu výpočtu použijeme rôzne experimentálne platformy. Medzi ne patria napr. celulárne automaty [\[13\]](#page-30-0), hardwarova architektúra Cell Matrix [\[6\]](#page-29-1) alebo programovateľné tranzistorové polia (FPTA) [\[16\]](#page-30-1).

Táto práca sa venuje výhradne celulárnym automatom a zameriava sa na automatizáciu ich návrhu pre vybrané prípadové štúdie. Problémom celulárnych automatov je to, že k ich programovaniu neexistuje efektívny univerzálny postup, keďže výpočet pomocou tejto platforme je do značnej miery emergentná vlastnosť celulárnych automatu. V minulosti sa ako riešenie problému programovanie celulárnych automatov osvedčilo použitie evolučných algoritmov a preto je táto práca zameraná práve na ne.

Cieľom tejto práce je naštudovať problematiku evolučného návrhu celulárnych automatov, na základe existujúcich techník navrhnúť evolučné algoritmy, implementovať ich a tieto implementácie porovnať na vybraných problémoch.

Štruktúra tejto práce je nasledujúca: V kapitole [2](#page-5-0) sa venujem princípom a histórií celulárnych automatov a podmienkových pravidiel. V kapitole [3](#page-10-0) sú vysvetlené princípy použitých evolučných algoritmov. Kapitola [4](#page-14-0) obsahuje popis jednotlivých experimentov. V kapitole [5](#page-18-0) sú uvedené výsledky jednotlivých experimentov a diskusia o týchto výsledkoch. Posledná kapitola [6](#page-28-0) obsahuje záver.

### <span id="page-5-0"></span>**Kapitola 2**

## **Celulárne automaty**

#### <span id="page-5-1"></span>**2.1 Princíp**

Celulárne automaty predstavujú ideálny matematický model reálnych systémov. V tomto modeli sú priestor, čas a dokonca aj stav jednotlivých častí diskrétnymi veličinami. CA sa skladajú z dvoch základných komponentov, a to z mriežky buniek a prechodovej funkcie [\[20\]](#page-30-2).

Mriežka buniek nie je obmedzená v počte dimenzií, ale väčšina CA používa 1 a 2 dimenzionálne mriežky. Tvar buniek taktiež nie je nijak obmedzený, ale v 2D automatoch sú poväčšine použité bunky z tvarom štvorca. Ak je už tvar a počet dimenzií akýkoľvek, všetky CA majú jednu spoločnú vlastnosť, a to že bunky majú vždy práve 1 z možných stavov.

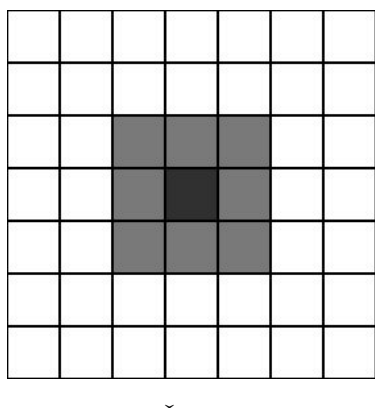

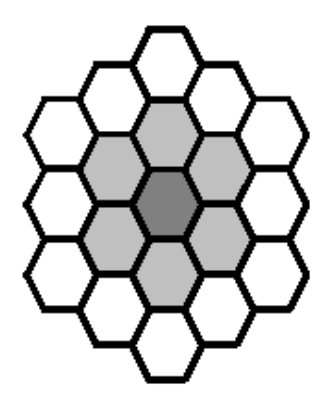

Obr. 2.1: Štvorcové CA. Obr. 2.2: Hexagonálne CA [\[19\]](#page-30-3).

Stav buniek CA je ovplyvnený dvoma faktormi, prechodovou funkciou a bunkovým okolím. Rozsah a tvar bunkového môže byť rôzny, ale 2 najpoužívanejšie okolia sú Von Neumanovo a Moorove. Von Neumanovo okolie, inak zvané aj 5-okolie, je pomenované po Johnovi von Neumannovi, otca myšlienky CA a toto okolie bolo použité v prvom CA [\[1\]](#page-29-2). Moorovo okolie, inak zvané aj 9-okolie, je použité v "Game of Life" [\[7\]](#page-29-3) [\[11\]](#page-29-4) a ďalších z nej vychádzajúcich CA. Grafické príklady okolí sú zobrazené na obr. [2.3,](#page-6-1) [2.4](#page-6-1) a [2.5.](#page-6-1)

Druhým faktorom ovplyvňujúcim stav buniek a nutnou súčasťou každého CA je prechodová funkcia. Prechodové funkcie môžu byť reprezentované mnohými spôsobmi, napr. rule-stringom [\[7\]](#page-29-3) [\[11\]](#page-29-4), podmienkovými pravidlami [\[4\]](#page-29-5) alebo najčastejšie používaný spôsobom, tabuľkou. Tabuľka zvyčajne obsahuje 2 stĺpce, v prvom sa nachádzajú bunkové okolia

<span id="page-6-1"></span>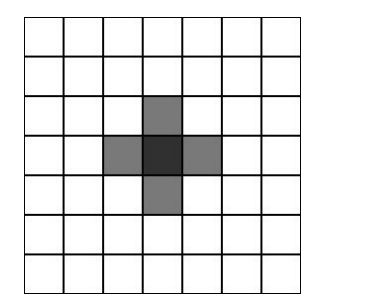

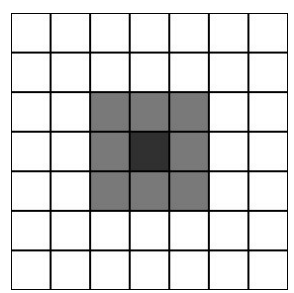

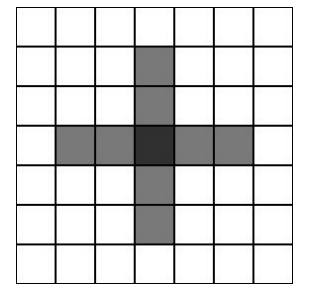

Obr. 2.3: Von Neumanovo Obr. 2.4: Moorove okolie. Obr. 2.5: Rozšírené Von okolie. Neumanovo okolie.

a v druhom stĺpci budúci stav. Prechodová funkcia funguje tak, že funkcia dostane na vstup súčasné bunkové okolie, ktoré vyhľadá v tabuľke, a bunke pridelí pre nasledujúcu generáciu stav zodpovedajúci danému riadku tabuľky.

Dôležitou vlastnosťou CA je synchrónnosť a uniformnosť. Synchrónny CA je taký, ktorého bunky prechádzajú do nasledujúceho kroku (menia svoj stav) naraz, to dovoľuje použitie paralelizmu. Uniformný CA je zasa taký, v ktorom každá bunka používa tú istú prechodovú funkciu. Najpoužívanejšie CA, ako napríklad "Game of Life" a CA použitý v tejto práci, sú synchrónne a uniformné.

#### <span id="page-6-0"></span>**2.2 História**

Myšlienka celulárnych automatov vznikla v 40. rokoch v Národnom Laboratóriu Los Alamos. Otcom tejto myšlienky je matematik John von Neumann, ktorý pracoval na probléme seba-replikujúcich sa systémov. Najprv pracoval so systémom, kde jeden robot postaví svoju kópiu, tkz. kinematický model [\[12\]](#page-29-6). Toto sa ukázalo ako moc zložité. Vtedy mu kolega, matematik Stanisław Ulam poradil použiť seba-replikujúci automat postavený na mriežkovej štruktúre z buniek [\[15\]](#page-30-4).

Tento prvý celulárny automat bol univerzálny Turingov stroj. Používal 2-dimenzionálnu bunkovú mriežku, mal až 29 stavov, ako bunkové okolie Von Neumann použil 5-okolie [\[13\]](#page-30-0) a obsahoval okolo 200 000 buniek [\[15\]](#page-30-4). Tento CA však nebol nikdy reálne zostrojený, lebo vtedajšia technika nezvládala objem výpočtov, nutný k jeho chodu [\[15\]](#page-30-4).

Ďalším skokom vo vývoji CA bolo objavenie pravidiel pre Conwayovu Hru Života (Conway's Game of Life). Matematik John H. Conway sa zaoberal myšlienkou CA a pri pokusoch zjednodušiť pôvodný Von Neumannov automat objavil pravidlá [\[7\]](#page-29-3) tejto hry.

Hra Life používa synchrónny uniformný automat z 9-okolím. Je to hra 0 hráčov, keďže hráč z hrou interaguje len nastavením počiatočného stavu CA. V priebehu hry je stav buniek určovaný nasledujúcimi pravidlami:

- ∙ Ak je počet živých buniek v okolí živej bunky menší ako 2, bunka umiera.
- ∙ Ak sú v okolí živej bunky 2 alebo 3 živé bunky, bunka prežíva do ďalšej generácie.
- ∙ Ak sú v okolí živej bunky viac ako 3 živé bunky, bunka umiera.
- ∙ Ak sú v okolí mŕtvej bunky 3 živé, bunka oživne v nasledujúcej generácií.

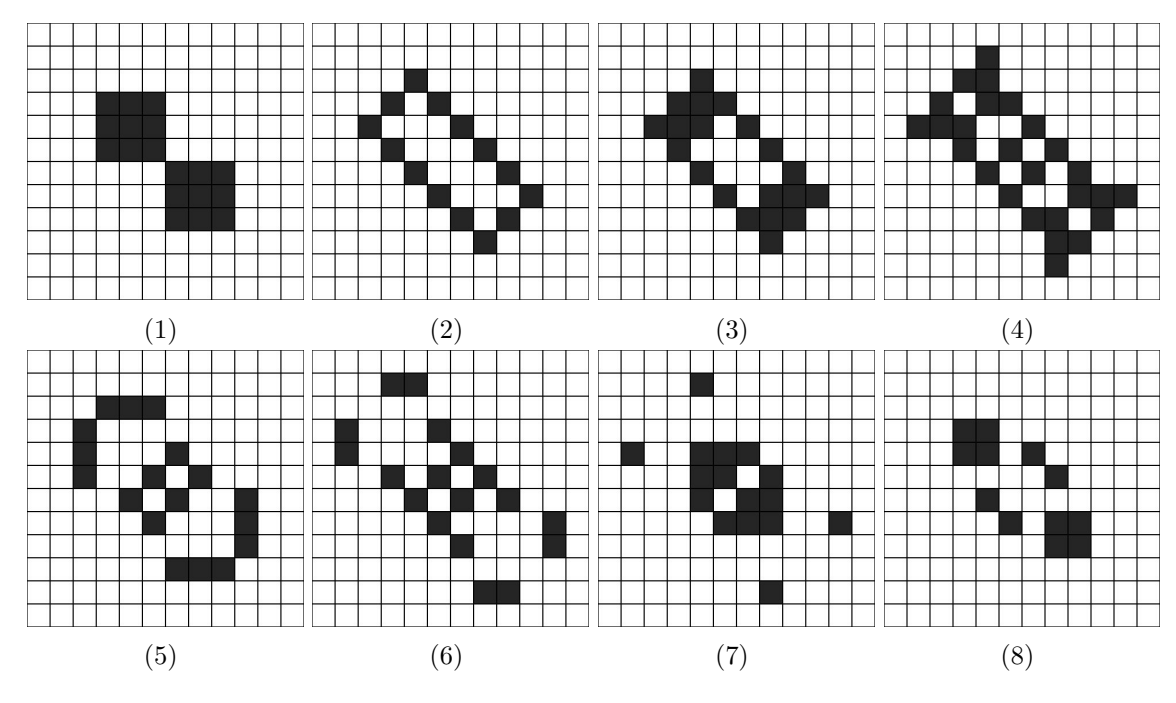

Obr. 2.6: Oscilátor v Game of Life.

Celulárne automaty našli za svoju dlhoročnú históriu mnoho praktických využití, napr. kryptografií ako generátor náhodných čísel [\[17\]](#page-30-5), na detekciu a opravu chýb [\[5\]](#page-29-7). Ďalším použitím sú simulácie dopravy, epidémií [\[14\]](#page-30-6) a fyzikálnych javov, keďže celulárne automaty dobre simulujú reálny svet.

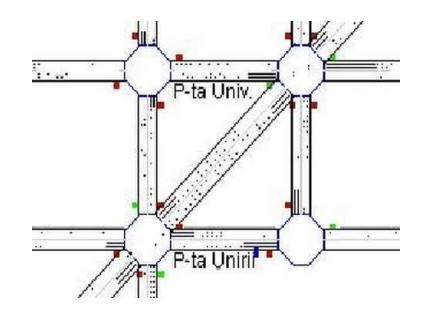

Obr. 2.7: Simulácia dopravy pomocou CA.

#### <span id="page-7-0"></span>**2.3 Podmienkové pravidlá**

Podmienkové pravidlá predstavujú jednu z techník reprezentácie prechodových funkcií CA, ktorá bola prvý krát predstavená v [\[3\]](#page-29-8). Nasledujúce fakty vychádzajú z uvedeného článku a popisujú podmienkové pravidlá tak, ako budú aplikované v tejto práci.

Tradičné reprezentovanie prechodovej funkcie CA tabuľkou má jeden problém. Pri náraste počtu možných stavov rastie počet kombinácií exponenciálne. To robí design tejto prechodovej funkcie veľmi náročný. Možným riešením by bolo špecifikovať iba istú podmnožinu pravidiel, napr. iba také pravidlá kde dochádza k zmene stavu, ale problémom je, ako nájsť takéto pravidlá pri komplexných CA.

Riešením tohto problému môže byť práve reprezentovanie prechodovej funkcie pomocou podmienkových pravidiel (PP). PP sú veľmi podobné tradičnej tabuľkovej reprezentácií prechodovej funkcie. Rozdiel je v tom, že jedno PP môže vyjadrovať niekoľko tabuľkových pravidiel.

Každé PP pravidlo sa skladá z 2 častí, podmienkovej a ďalšieho stavu. Podmienková časť obsahuje dvojice stavov a podmienok pre každú bunku z bunkového okolie. Podmienky môžu byť: rovná sa  $(==)$ , nerovná sa  $(!=)$ , viac alebo rovno  $(>=)$  a menej alebo rovno  $(\leq)=$ . Ďalší stav je bunke pridelený, ak je splnená každá podmienka z podmienkovej časti.

Podmienky sú kódované nasledujúcim spôsobom:

- ∙ 0 je stav bunky >= podmienka
- ∙ 1 je stav bunky <= podmienka
- ∙ 2 je stav bunky == podmienka
- ∙ 3 je stav bunky != podmienka

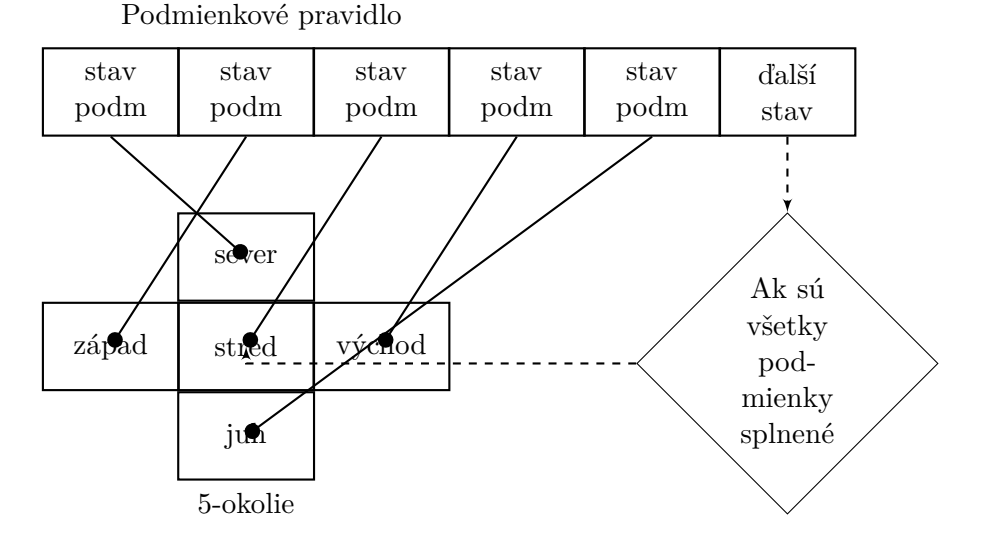

Obr. 2.8: Namapovanie PP pravidla na Von Neumanovo okolie.

Prechodová funkcia je tvorená konečných počtom PP pravidiel. K tomu aby sme zistili nasledujúci stav bunky je potrebné použiť nasledujúci postup. Berieme postupne jednotlivé PP pravidlá. Jednotlivé podmienky PP pravidla sú vyhodnocované vzhľadom na súčasné bunkové okolie. Ak sú všetky podmienky splnené, budúci stav bunky bude určený podľa tohto PP pravidla a proces hľadania končí. Ak žiadne z PP pravidiel vo funkcií nesedí na dané bunkové okolie, stav bunky sa nezmení.

<span id="page-9-0"></span>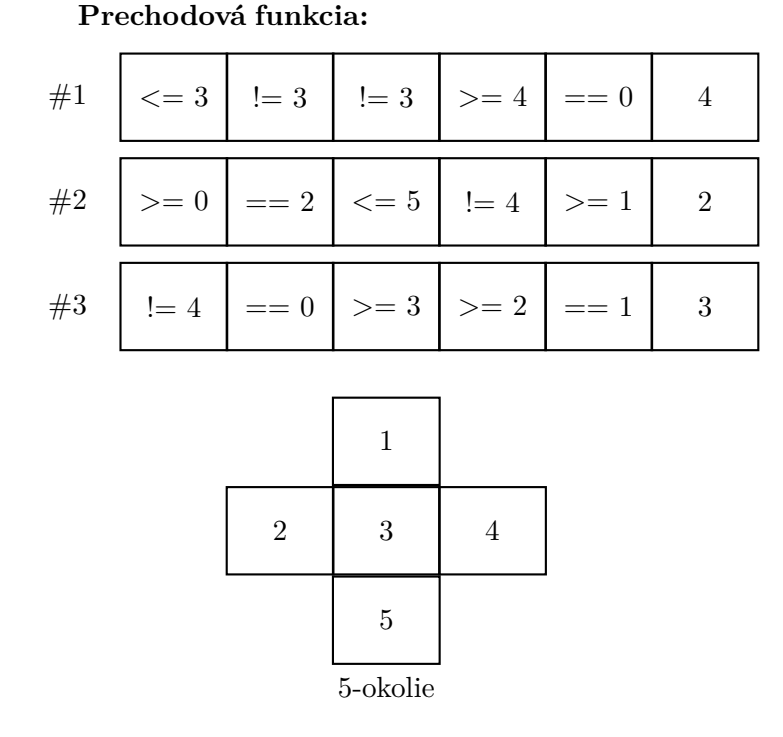

Obr. 2.9: Príklad prechodovej funkcie s 3 PP pravidlami a okolím.

Ako príklad vyhodnocovania prechodovej funkcie postavenej na PP môžme použiť funkciu a okolie z obrázka [2.9.](#page-9-0) Vyhodnocovanie začneme u prvého PP pravidla. Prvá testovaná podmienka má tvar 1 <= 3, takže podmienka je platná. Druhá podmienka má tvar 2 != 2, podmienka je nesplnená a vyhodnocovanie tohto pravidla končí. Začne vyhodnocovanie druhého pravidla, podmienky sú  $1 \ge 0$ ,  $2 = 2$ ,  $3 \le 5$ ,  $1 = 4$  a  $5 \ge 1$ . Všetky tieto podmienky platia, preto bude mať bunka v nasledujúcom kroku stav 2. Ak by ani jedno PP pravidlo nebolo platné, tak by si bunka zachovala pôvodný stav.

Prechodová funkcia postavená na PP pravidlá majú niekoľko výhod. Je výrazne menšia, lebo jedno PP pravidlo reprezentuje niekoľko tabuľkových pravidiel. Ďalej je deterministická, lebo poradie vyhodnocovania PP pravidiel je presne dané. A v prípade potreby sa dajú PP pravidlá jednoducho prekonvertovať na tabuľkové, a to tak, že vygenerujeme všetky tabuľkové pravidlá, ktoré sú reprezentované jednotlivými PP pravidlami.

### <span id="page-10-0"></span>**Kapitola 3**

## **Evolučné algoritmy**

#### <span id="page-10-1"></span>**3.1 Princíp**

Na poli umelej inteligencie sú evolučné algoritmy (EA) druhom stochastických optimalizačných algoritmov inšpirovaných biologickou evolúciou. EA reprezentujú potencionálne riešenia pomocou jednoduchých štruktúr podobným chromozómom [\[18\]](#page-30-7). Tieto chromozómy sú potom postupne upravované tak aby vyjadrovali lepšie a lepšie riešenia.

Všeobecný princíp EA je nasledovný:

- 1. Náhodne inicializuj prvotnú generáciu jedincov (chromozómov).
- 2. Ohodnoť jedincov na základe ich fitness, kde fitness je miera funkčnosti daného riešenie.
- 3. Skontroluj či nenastala ukončujúca podmienka.
	- ∙ Ak áno, ukonči evolúciu.
	- ∙ Ak nie, pokračuj.
- 4. Vyber rodičov nasledujúcej generácie na základe ich fitness.
- 5. Vytvor nasledujúcu generáciu upravením rodičov.
- 6. Vráť sa na krok 2.

Ukončovacou podmienkou môže byť mnoho vecí, napr. nájdenie dostatočne funkčného riešenia, vyčerpanie zdrojov, dosiahnutie maximálneho počtu generácií alebo ak sa nájdené riešenia nezlepšujú.

Je dôležité povedať že nie vždy je začiatočná populácia náhodná. V prípade keď máme informáciu, kde sa v priestore riešení nachádzajú platné riešenia, tak tomu môžme prispôsobiť začiatočnú populáciu. Informácia o tom kde sa nachádzajú riešenie je však málokedy k dispozícií, preto sa väčšinou používa náhodná začiatočná populácia.

Na ohodnotenie jedincov je použitá fitness funkcia, ktorá hodnotí jedincov na základe vhodnosti riešenia, ktoré daný jedinci reprezentujú. Čím väčšia fitness, tým lepšie riešenie riešenie jedinec prestavuje a tým má jedinec väčšiu šancu byť rodičom nasledujúcej generácie.

Dobrá fitness funkcia má 2 vlastnosti. Prvou je rýchlosť. Tú je potreba lebo pre nájdenie riešenia pomocou EA je často nutných mnoho generácií. Druhou je dobré škálovanie riešení,

ktoré je nutné k tomu, aby sa riešenia približovali k správnemu riešeniu. Preto je dôležité, aby problém pre ktorý je hľadané riešenie, nemal len dobré a zlé riešenia, ale rôzne dobré riešenia.

Problém EA je tendencia uviaznuť v lokálnom maxime, kde uviaznutie znamená stav, kedy evolúcia uviazne v takom riešení, ktoré má lokálne vysokú fitness ale nie je riešeným problému. Tento problém je spojený z tvarom fitness priestoru nad priestorom riešení a tendenciu uprednostnia krátkodobých ziskov fitness nad dlhodobými.

Vytvorenie novej generácie simuluje 2 základné kamene evolúcie, prirodzený výber a mutácie. Prirodzený výber je simulovaný tak, že jedinci majú rôznu šancu stať sa rodičmi pre nasledujúci generáciu. To ktorý jedinci sa stanú rodičmi je dané použitým EA.

Po výbere rodičov je nutné vytvoriť novú generáciu jedincov. Tá je zvyčajne vytvorená zmutovaním rodičov, kde mutácie majú formu zmeny častí chromozómu jedinca. V závislosti na použitej reprezentácií chromozómu, môžu byť použité aj ďalšie metódy, ako inverzia chromozómu, crossing-over alebo metódy podobné pohlavnému rozmnožovaniu. Dôležité je aj to, či je možný elitizmus, teda či najlepší chromozóm sa bez zmeny dostane do ďalšej generácie.

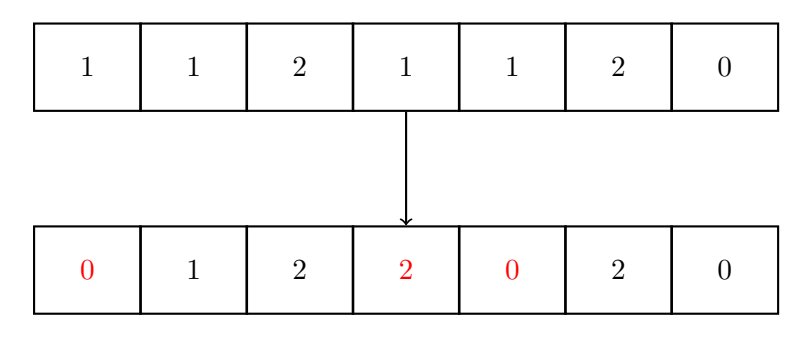

Obr. 3.1: Mutácia

EA majú mnoho použití, napr. design vesmírnych antén [\[9\]](#page-29-9), bio-informatike, návrhu rozvrhu komunikácie s vesmírnymi sondami [\[8\]](#page-29-10), návrhu hardware a mnohých ďalších.

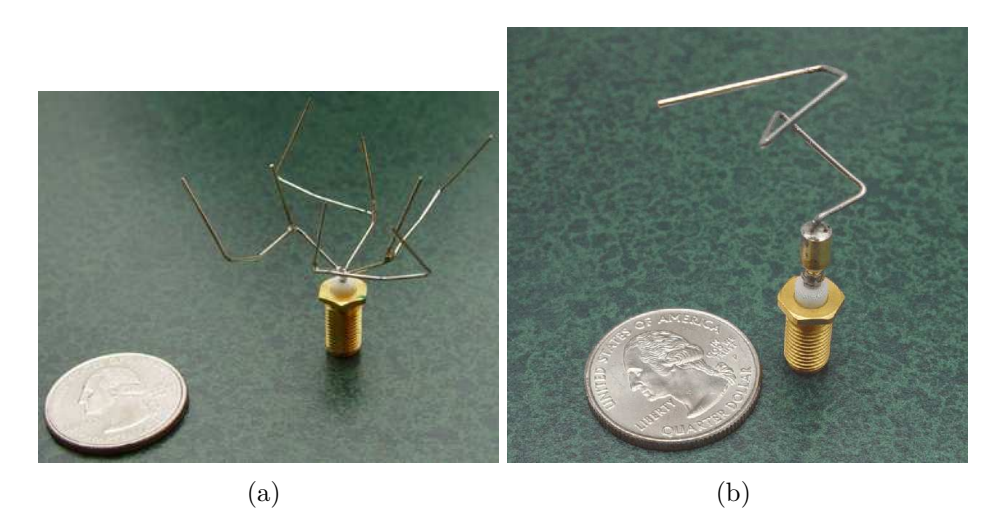

Obr. 3.2: Antény navrhnuté pomocou EA [\[9\]](#page-29-9).

#### <span id="page-12-0"></span>**3.2 Evolučná stratégia**

Evolučná stratégia (ES) patrí medzi historicky prvé úspešné stochastické algoritmy a v súčastnosti patrí medzi dobre rozvinuté stochastické metódy. ES vychádza zo všeobecných predstáv prirodzeného výberu, avšak omnoho vágnejších ako napríklad pri genetickom algoritme [\[10\]](#page-29-11). Preto sa ES zaraďuje medzi nejednoduchšie EA.

ES bola navrhnutá v 60. rokoch pánmi Ingo Rechenbergom a Hans-Paul Schwefelom, keď sa zaoberali experimentmi v aerodynamickom tunely, pri ktorých sa snažili optimalizovať tvar telies tak, aby mali čo najmenší odpor vo vzdušnom prúdení. Pretože intuitívny postup ani gradientové metódy neboli veľmi úspešné, začali sa zaoberať myšlienkou náhodných zmien parametrov, podobne ako je to pri mutáciách, v priebehu optimalizačného procesu.

 $t:=0$ :

P:={náhodne generovaná populácia chromozómov};

**while** t< **or** dostatočne dobré riešenie nie je nájdené **do**

 $t:=t+1;$ 

ohodnoť každý chromozóm z P funkčnou hodnotou (fitness);

Q:={vyber najlepšieho jedinca z populácie P};

P:={mutovaním rodičovského chromozómu Q vytvor novú populáciu};

<span id="page-12-2"></span>**end while**

**Algoritmus 1:** Pseudokód ES použitej v tejto práci.

Ako je vidieť z popisu algoritmu [1,](#page-12-2) ES je jednoduchý EA a začína s náhodne generovanou začiatočnou populáciou. Potom sú jednotlivé chromozómy ohodnotené. Následne je z populácie vybraný najlepší chromozóm, z ktorého je pomocou mutácie vytvorená nová populácia. Tento cyklus vytvorenia, ohodnotenia a vybrania rodiča pokračuje až pokým nie je nájdené uspokojivé riešenie alebo nie je dosiahnutý maximálny počet generácií CA.

#### <span id="page-12-1"></span>**3.3 Genetický algoritmus**

Genetické algoritmy [\[10\]](#page-29-11) patria medzi najznámejšie prehľadávacie algoritmy založené na evolúcií. GA boli vyvinuté Johnom Hollandom pri pokuse vysvetliť adaptívny procesy prírodných systémov a pri návrhu im podobných umelých systémov. V súčasnej dobe patria GA k najrozšírenejším technikám využívajúcim princípov prírodného výberu a genetiky. GA a ich rozšírenia sa evolúcií podobajú viac ako väčšina iných evolučných metód. Dnes sú známe predovšetkým pre ich schopnosť riešiť širokú škálu optimalizačných problémov a robustnosť [\[2\]](#page-29-12).

Najjednoduchšia forma GA, takzvaný *kanonický* alebo *jednoduchý* GA, je ukázaný vo výpise algoritmu [2.](#page-13-0) Jeho činnosť je nasledujúca: Gény každého jedinca v populácií sú inicializované na náhodnú hodnotu, tým sa vytvorí začiatočná populácia. Po tomto úkone je spustený hlavný cyklus GA. Na každého jedinca je aplikovaná ohodnocovacia funkcia, ktorá určí fitness daného chromozómu. Nasleduje výber rodiča alebo rodičov pre nasledujúcu generáciu. Na to je použitá turnajová selekcia, ktorá spočíva v súboji 2 alebo viacerých jedincov, kde najlepší z nich bude vybratý za rodiča. Selekcia turnajom zabezpečuje väčšiu variabilitu, lebo nielen najlepší jedinec sa môže stať rodičom. Po vybratí rodiča alebo rodičov je pomocou mutácií vytvorená nová populácia. Tento cyklus sa opakuje až dokým nie je nájdené riešenie alebo kým

 $t:=0;$ 

P(t):={náhodne generovaná populácia chromozómov};

**repeat**

urči fitness jedincov P(t);

z P(t) vyber rodiča turnajovou selekciou;

 $t:= t + 1;$ 

#### **repeat**

pomocou mutácie vytvor z rodiča potomka;

ulož potomka do novej populácie P(t)

**until** P(t) je naplnená potomkami

**until** splnená ukončujúca podmienka

<span id="page-13-0"></span>**Algoritmus 2:** Pseudokód algoritmu GA, ktorý je podobný algoritmu použitom v tejto práci.

### <span id="page-14-0"></span>**Kapitola 4**

## **Experimenty**

Jednotivé EA boli použité na návrh prechodových funkcií CA. Tieto prechodové funkcie boli vyjadrené pomocou PP. CA pre ktorý boli hľadané prechodové funkcie bol ohraničený, synchrónny a uniformný. Ohraničenie bolo implementované pomocou buniek z hodnotou 0, ktoré nemohli meniť svoju hodnotu.

<span id="page-14-1"></span>Fitness jednotlivých chromozómov bola určená tak, že sa počas niekoľkých generácií CA porovnával stav jednotlivých buniek CA oproti želanému výsledku, vzoru. Celková fitness chromozómu bola hodnota, kedy stav CA najviac zodpovedal želanému vzoru.

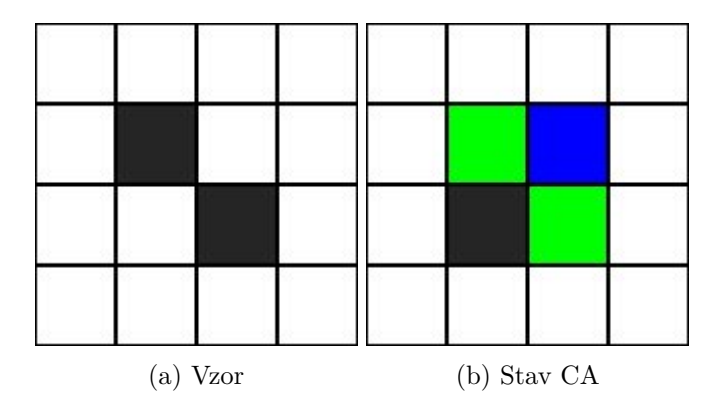

Obr. 4.1: Ukážka určovanie fitness pre jednu generáciu. Ak je obr. [4.1a](#page-14-1) náš vzor, tak CA zachytené na obr. má fitnes 14, preto lebo bunky 2 bunky nezodpovedajú vzoru.

Ak EA našlo prechodové pravidlo, kde aspoň v jednej generácií stav CA plne zodpovedal želanému alebo ak bol dosiahnutý maximálny počet generácií, EA skončil.

Nájdené prechodové funkcie boli následne manuálne skontrolované, jednak ako kontrola, či CA použité v EA funguje správne, a pre nájdenie prechodových funkcií so zaujímavými vlastnosťami ako napr. stabilita vzoru, neblikavé pravidlá alebo stabilná replikácia.

Pre zníženie časovej náročnosti jednotlivých behov bol implementovaný systém nevyhodnocovania fitness pre X začiatočných generácií CA. Počet nevyhodnotených generácií bol určený samostatne pre každý experiment a vyjadroval počet generácií CA, kde nepredpokladáme, že by CA dosiahol požadovaný stav. Tento systém bol tiež použitý k zamedzeniu vývoja triviálnych riešení.

<span id="page-15-1"></span>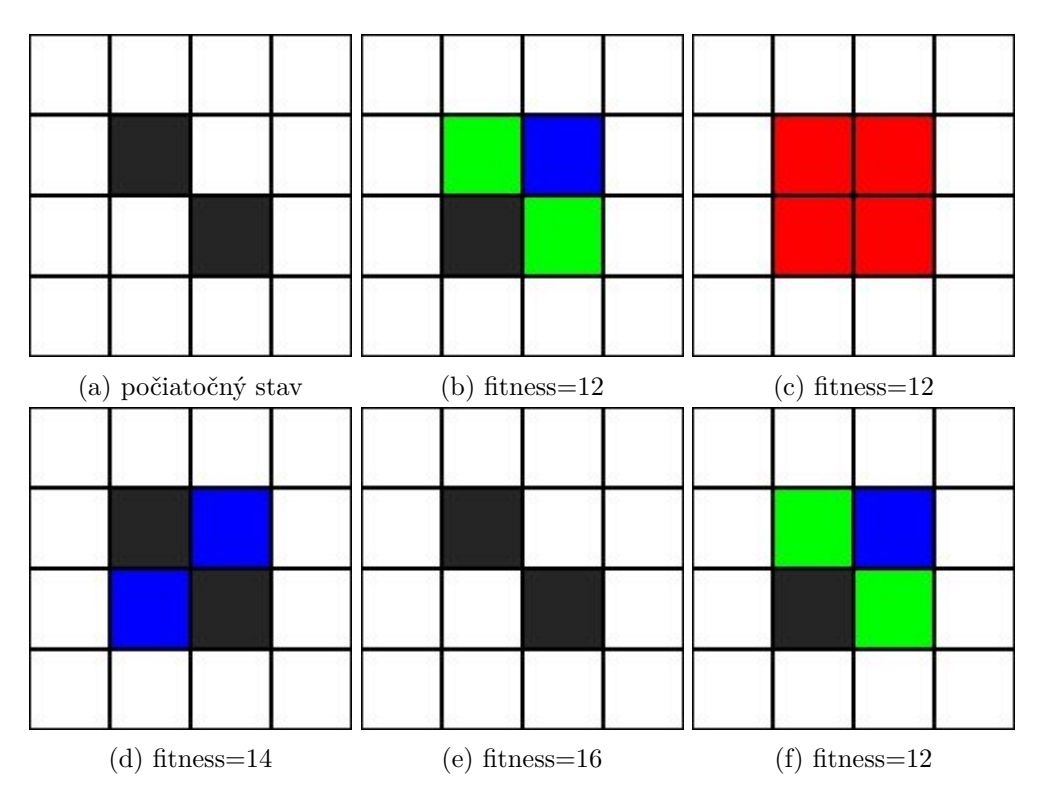

Obr. 4.2: Príklad určovania celkovej fitness chromozómu. V tomto príklade sa snažíme nájsť prechodovú funkciu pre oscilátor, ktorý sa vracia do stavu ako na obr. [4.2a](#page-15-1) a CA sa vyvíja po dobu 5 generácií. Jednotlivé generácie majú fitness 12, 12, 14, 16 a 12. 16 je najvyššia dosiahnutá fitness, preto celková fitness prechodovej funkcie bude 16.

#### <span id="page-15-0"></span>**4.1 Experiment s vývojom vzoru**

V tomto experimente mal EA za úlohu nájsť prechodovú funkciu CA, ktorá zo semiačka vytvorí vzor francúzskej vlajky. Francúzska vlajka bola vybraná z toho dôvodu, že sa používa ako benchmark na testovanie EA pracujúcich z CA.

Nastavenia EA a CA boli nasledujúce:

- ∙ veľkosť populácie: 8.
- ∙ maximálny počet generácií EA: 2 000 000.
- ∙ počet mutácií na jeden chromozóm: 1-3.
- ∙ počet PP: 30, 40 a 50.
- ∙ bunkové okolie: Von Neumannovo.
- ∙ počet krokov CA: 20.
- ∙ počet nevyhodnocovaných krokov CA: 8.
- ∙ počet stavov: 5.
- ∙ počet turnajových kôl: 2.

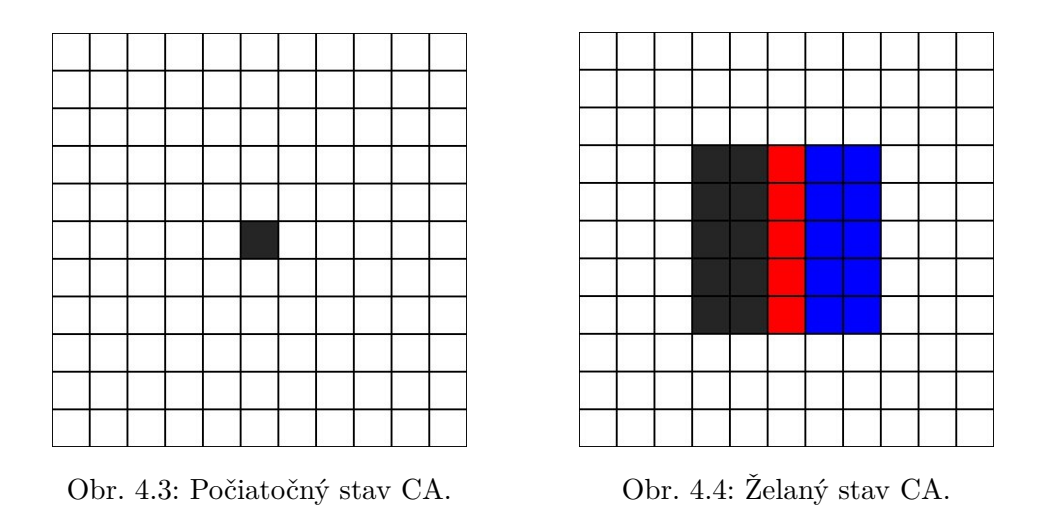

Nastavenia boli zvolené na základe mojich predchádzajúcich skúseností a skúseností vedúceho tejto práce. Z nich vyplynulo napr. to že na zvýšenie počtu stavov nad nutnú mieru nezlepšuje výsledky EA a že riešenia nebývajú často nachádzané po 2 000 000 generácií. Počet krokov CA bol odhadnutý z ohľadom na výkon a pravdepodobného počtu krokov nutných na vývoj vzoru.

Veľmi dôležité je nastavenie počtu nevyhodnocovaných krokov CA. Počet bol vybraný jednak z výkonnostných dôvodov a preto, aby sa zamedzilo vývoju triviálnych riešení.

#### <span id="page-16-0"></span>**4.2 Experiment s replikáciou vzoru**

Tento experiment bol zameraný na hľadanie takej prechodovej funkcie CA, ktorá zreplikuje počiatočný vzor vedľa pôvodného, bez toho aby bol pôvodný vzor posunutý alebo zničený.

|  |  |  | $\sim$ |  |  |  |  |
|--|--|--|--------|--|--|--|--|
|  |  |  |        |  |  |  |  |
|  |  |  |        |  |  |  |  |
|  |  |  |        |  |  |  |  |
|  |  |  |        |  |  |  |  |
|  |  |  |        |  |  |  |  |

Obr. 4.5: Počiatočný stav CA. Obr. 4.6: Želaný stav CA.

Nastavenia EA a CA boli nasledujúce:

- ∙ veľkosť populácie: 8.
- ∙ maximálny počet generácií EA: 2 000 000.
- ∙ počet mutácií na jeden chromozóm: 1-3.
- ∙ počet PP: 30, 40 a 50.
- ∙ bunkové okolie: Von Neumannovo.
- ∙ počet krokov CA: 20.
- ∙ počet nevyhodnocovaných krokov CA: 6.

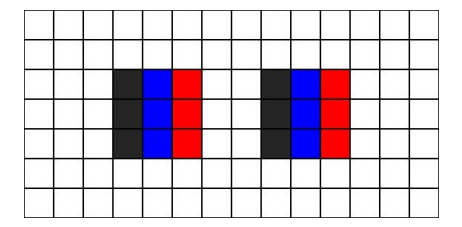

- ∙ počet stavov: 7.
- ∙ počet turnajových kôl: 2.

Hodnoty jednotlivých nastavení boli tak ako v predchádzajúcom experimente určené na základe skúseností a odhadu.

#### <span id="page-17-0"></span>**4.3 Experiment s gliderom**

V tejto úlohe malo EA nájsť takú prechodovú funkciu CA, ktorá spraví z danej štruktúry glider. Glider, známy z hry Life, je štruktúra ktorá sa pohybuje po ploche CA. Pohyb má často formu rozloženia štruktúry a jej zloženia o kúsok ďalej.

Nastavenia EA a CA boli nasledujúce:

- ∙ veľkosť populácie: 8.
- ∙ maximálny počet generácií EA: 2 000 000.
- ∙ počet mutácií na jeden chromozóm: 1-3.
- ∙ počet PP: 30, 40 a 50.
- ∙ bunkové okolie: Von Neumannovo.
- ∙ počet krokov CA: 16.
- ∙ počet nevyhodnocovaných krokov CA: 4.
- ∙ počet stavov: 5.
- ∙ počet turnajových kôl: 2.

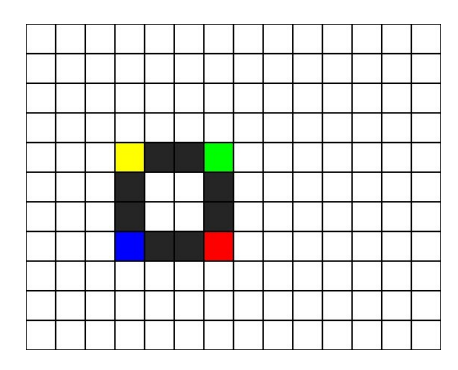

Obr. 4.7: Počiatočný stav CA. Obr. 4.8: Želaný stav CA.

### <span id="page-18-0"></span>**Kapitola 5**

## **Experimentálne výsledky**

#### <span id="page-18-1"></span>**5.1 Výsledky ES**

Prvým skúmaním algoritmom bola verzia ES, ktorá za rodiča vybrala vždy prvý chromozóm z najvyššou fitness. Tento algoritmus je implementovaný vo funkcií ES\_next\_gen.

<span id="page-18-2"></span>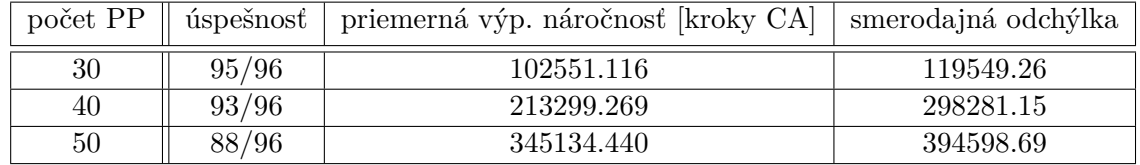

Tabuľka 5.1: Výsledky experimentu s vývojom vzoru.

ES nemalo problém nachádzať riešenia pre problém vývoju vzoru, ako je vidieť na tabuľke [5.1.](#page-18-2) Zvýšenie počtu PP malo negatívny efekt na úspešnosť a aj výpočtovú náročnosť.

<span id="page-18-3"></span>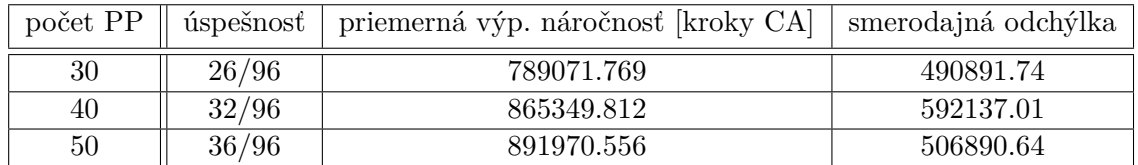

Tabuľka 5.2: Výsledky experimentu s gliderom.

Na tabuľke [5.2](#page-18-3) je vidieť, že ES si vedelo poradiť z nájdením prechodovej funkcie. Tabuľka zároveň ukazuje, že tento problém si vyžaduje komplexnú prechodovú funkciu, lebo zvýšenie počtu PP zvýšilo úspešnosť.

<span id="page-18-4"></span>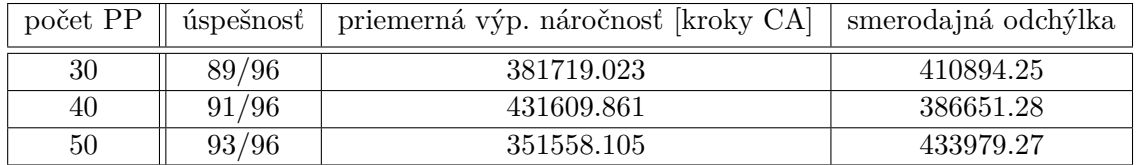

Tabuľka 5.3: Výsledky experimentu s replikáciou vzoru.

Tabuľka [5.3](#page-18-4) ukazuje, že replikácia vzoru nepredstavovala problém pre ES.

#### <span id="page-19-0"></span>**5.2 Výsledky ES\_ELIT (ES s elitizmom)**

Ten istý algoritmus ako v prípade ES, z tým rozdielom, že rodičovský chromozóm v nezmenenej podobe prenesený do ďalšej generácie. Implementácia je prítomná vo forme funkcie z názvom ES\_ELIT\_next\_gen.

<span id="page-19-2"></span>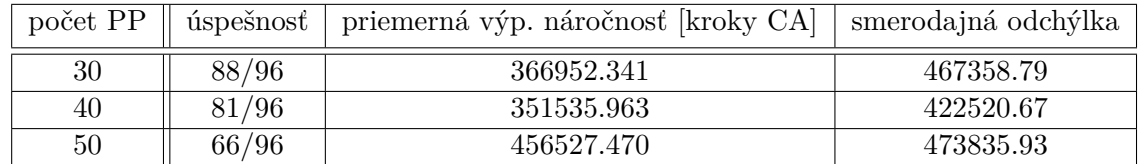

Tabuľka 5.4: Výsledky experimentu s vývojom vzoru.

Tabuľka [5.4](#page-19-2) ukazuje že ES s elitizmom bola schopná nachádzať riešenie pre problém vývoju vzoru. Zaujímavé je prepad úspešnosti o štvrtinu pri použití 50 PP, čo naznačuje že táto úloha nepotrebovala až tak komplexnú prechodovú funkciu.

<span id="page-19-3"></span>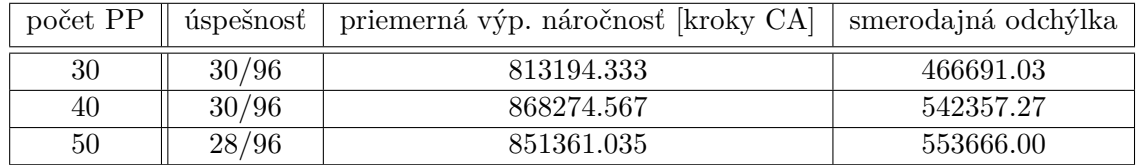

Tabuľka 5.5: Výsledky experimentu s gliderom.

Výsledky (tab. [5.5\)](#page-19-3) ukazujú že ES s elitizmom je schopná nachádzať riešenia pre experiment z gliderom. Ukazuje sa aj to, že počet PP nemal vplyv na úspešnosť alebo výpočtovú náročnosť.

<span id="page-19-4"></span>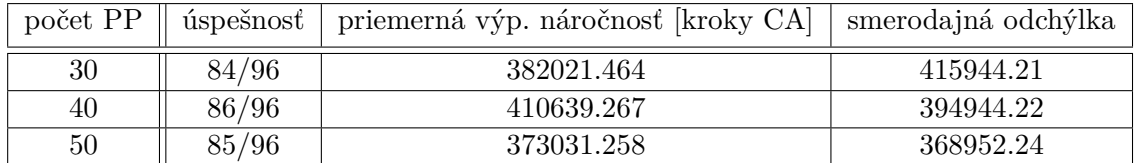

Tabuľka 5.6: Výsledky experimentu s replikáciou vzoru.

ES s elitizmom (tab. [5.6\)](#page-19-4) bol veľmi úspešní v nachádzaní riešení v experimente z replikáciou vzoru. Na základe smerodajných odchýlok sa ukazuje, že rozptyl v počte generácií EA nutných na nájdenie riešení bol značný.

#### <span id="page-19-1"></span>**5.3 Výsledky GA**

Genetický algoritmus z turnajovou selekciou. Počet turnajových kôl bol nastavovaný pomocou makra EA\_CONTROL\_SUM. Funkcia implementujúca GA má názov GA\_next\_gen.

<span id="page-20-1"></span>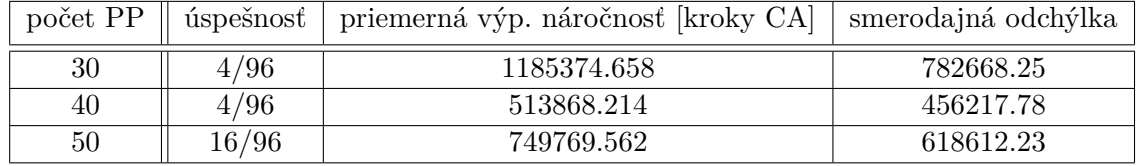

Tabuľka 5.7: Výsledky experimentu s vývojom vzoru

GA sa podarilo nájsť riešenia pre úlohu, ako ukazuje tabuľka [5.7](#page-20-1) ale úspešnosť bola veľmi malá. Ďalší problém je aj to, že na nájdenie týchto riešení bolo treba použiť veľa generácií EA.

GA bol neúspešný v hľadaní riešení pre úlohu hľadania glideru. To mohlo mať niekoľko príčin, napr. nevhodnosť GA pre daný priestor riešení alebo neoptimálne nastavenie GA.

<span id="page-20-2"></span>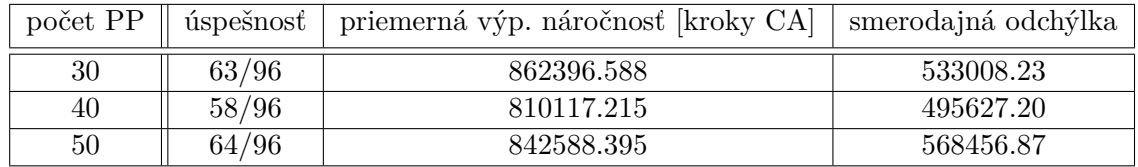

Tabuľka 5.8: Výsledky experimentu s replikáciou vzoru

GA sa podarilo nájsť riešenie pre úlohu replikácie vzoru (tab. [5.8\)](#page-20-2). Na tabuľke je vidieť aj to, že veľkosť chromozómu nemala vplyv na úspešnosť, výpočtovú náročnosť a ani na rozptyl.

#### <span id="page-20-0"></span>**5.4 Výsledky GA\_ELIT (GA s elitizmom)**

Táto implementácia GA s elitizmom je vo funkcií GA\_ELIT\_next\_gen.

<span id="page-20-3"></span>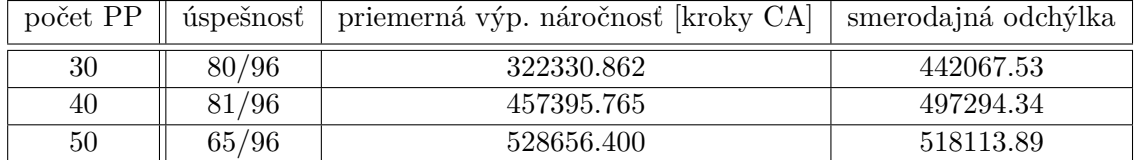

Tabuľka 5.9: Výsledky experimentu s vývojom vzoru

Z tabuľky [5.9](#page-20-3) je vidieť, že GA\_ELIT bolo úspešné v hľadaní riešení. Pri použití chromozómov o veľkosti 50 PP nastal takmer štvrtinový prepad v úspešnosti, čo nahovára, že táto úloha nepotrebuje tak komplexnú prechodovú funkciu. Zaujímave je, že pre všetky nastavenia veľkosti chromozómu mal GA\_ELIT veľký rozptyl.

<span id="page-21-1"></span>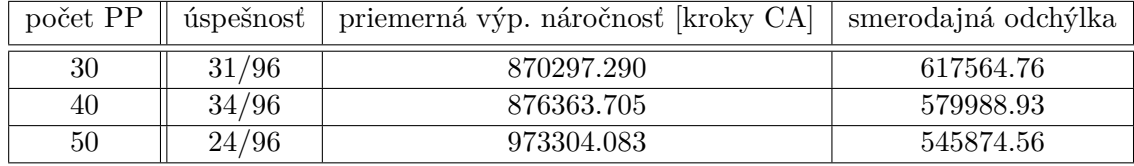

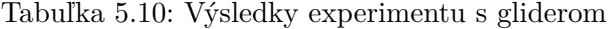

Tabuľka [5.10](#page-21-1) ukazuje, že GA\_ELIT sa podarilo nájsť riešenia pre problém. Je vidieť že to bola ťažšia úloha ako úloha vývoja (tab. [5.9\)](#page-20-3) a replikácia vzoru (tab. [5.11\)](#page-21-2). Je zaujímavé ako klesá odchýlka ale zvyšuje sa výpočtová náročnosť pri zvýšení počtu PP v chromozóme, čo hovorí že riešenia boli postupne bližšie pri sebe a bolo potreba viac generácií EA na ich nájdenie.

<span id="page-21-2"></span>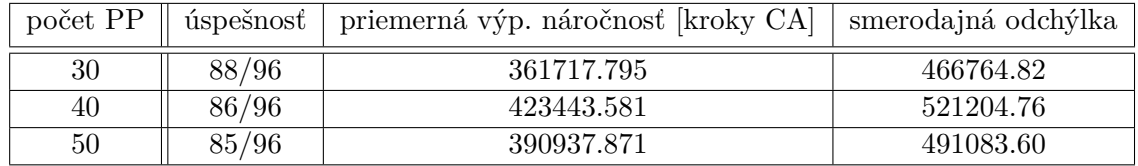

Tabuľka 5.11: Výsledky experimentu s replikáciou vzoru

Ako je vidieť na tabuľke [5.11,](#page-21-2) tak algoritmus bol úspešný v hľadaní riešení a vychádzajúc z vysokej smerodajnej odchýlky, boli riešenie veľmi rozptýlené.

#### <span id="page-21-0"></span>**5.5 Výsledky ESP**

Ďalšia implementácia ES, z tým rozdielom, že v tejto sa rodič vyberá tak, že rodičia sú zoradený od najlepšieho po najhoršieho a potom je vybraný náhodný chromozóm z najlepších chromozómov. Implementácia má formu funkcia z názvom ESP\_next\_gen.

<span id="page-21-3"></span>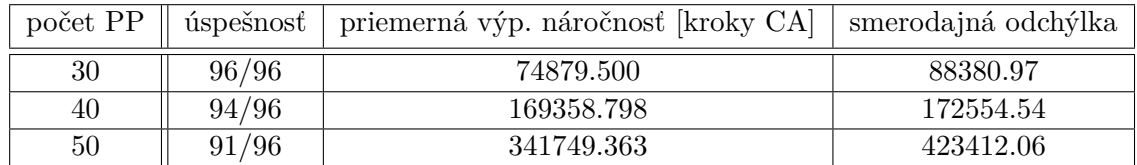

Tabuľka 5.12: Výsledky experimentu s vývojom vzoru

Algoritmus ESP bol veľmi úspešný v riešení úlohy vývoja vzoru. Tab. [5.12](#page-21-3) ukazuje, že pre túto úlohu bolo potreba menšie chromozómy (30 PP), a väčšie chromozómy viedli len k výraznému zvýšeniu výpočtovej náročnosti.

<span id="page-22-1"></span>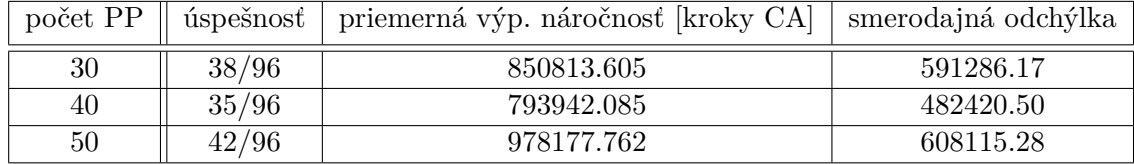

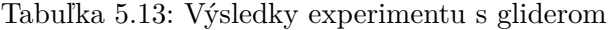

Z výsledkov (tab. [5.13\)](#page-22-1) je vidieť že úloha s glidrom bola náročnejšia, ale ESP si s ňou vedel poradiť. Zaujímavé je, že pri použití 50 PP na chromozóm nastalo výrazné zvýšenie priemerného počtu generácií EA ale aj úspešnosti.

<span id="page-22-2"></span>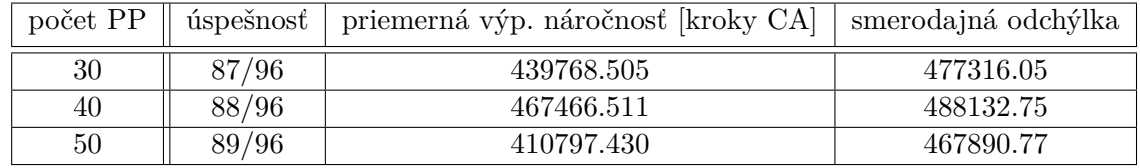

Tabuľka 5.14: Výsledky experimentu s replikáciou vzoru

V experimente z replikáciou vzoru (tab. [5.14\)](#page-22-2) bola dosiahnuté ESP algoritmom veľmi dobré výsledky. Zaujímavé je, že veľkosť chromozómu nemala veľký efekt na úspešnosť.

#### <span id="page-22-0"></span>**5.6 Výsledky ESP\_ELIT (ESP s elitizmom)**

Funkcia z týmto algoritmom má názov ESP\_ELIT\_next\_gen.

<span id="page-22-3"></span>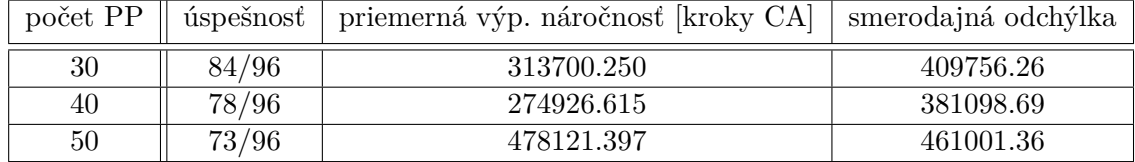

Tabuľka 5.15: Výsledky experimentu s vývojom vzoru

Z tabuľky [5.15](#page-22-3) vyplýva, že optimálny počet PP pri použití ESP\_ELIT bol okolo 30. Dosiahli sme relatívne vysokú úspešnosť a priemerná výpočtová zložitosť nepresahuje štvrtinu maximálneho počtu generácií EA. Smerodajná odchýlka naznačuje že výsledky neboli blízko seba.

<span id="page-22-4"></span>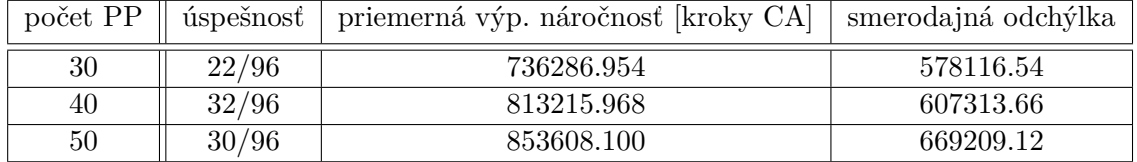

Tabuľka 5.16: Výsledky experimentu s gliderom

Z tabuľky [5.16](#page-22-4) môžme vyčítať to, že toto bola ťažšia úloha oproti napr. úlohe vývoja vzoru (tab. [5.15\)](#page-22-3) lebo sme dosiahli menšiu úspešnosť, priemerný čas na nájdenie bol vyšší a väčšia veľkosť chromozómu mala na výsledky pozitívny dopad. Rozptyl v počte generácie bol veľký, ako naznačuje smerodajná odchýlka.

<span id="page-23-1"></span>

| počet PP |       | úspešnosť   priemerná výp. náročnosť [kroky CA]   smerodajná odchýlka |           |
|----------|-------|-----------------------------------------------------------------------|-----------|
| 30       | 85/96 | 412454.011                                                            | 450132.27 |
| 40       | 92/96 | 337836.728                                                            | 440756.86 |
| 50       | 91/96 | 364089.791                                                            | 428342.75 |

Tabuľka 5.17: Výsledky experimentu s replikáciou vzoru

Pri použití ESP\_ELIT na problém replikácie vzoru (tab. [5.17\)](#page-23-1) sme dosiahli veľmi dobré výsledky, nielen čo sa týka úspešnosti, ale aj priemernej rýchlosti nájdenia riešení.

#### <span id="page-23-0"></span>**5.7 Diskusia**

Experiment s vývojom vzoru, ktorého výsledky sú vidieť na grafoch [5.1](#page-23-2) a [5.2,](#page-24-0) všetky algoritmy boli schopné nájsť riešenie. Poradie jednotlivých algoritmov, od najúspešnejšieho po najmenej úspešného, je: ESP, ES, ES\_ELIT, ESP\_ELIT, GA\_ELIT a GA. Rozdiel medzi ES a ESP bol veľmi malý, len 5 riešení v prospech ESP, a dokonca mali veľmi podobnú výpočtovú náročnosť. Prekvapením boli veľmi zlé výsledky GA, ktorý v tomto experimente oproti ostatným algoritmom úplne prepadol.

<span id="page-23-2"></span>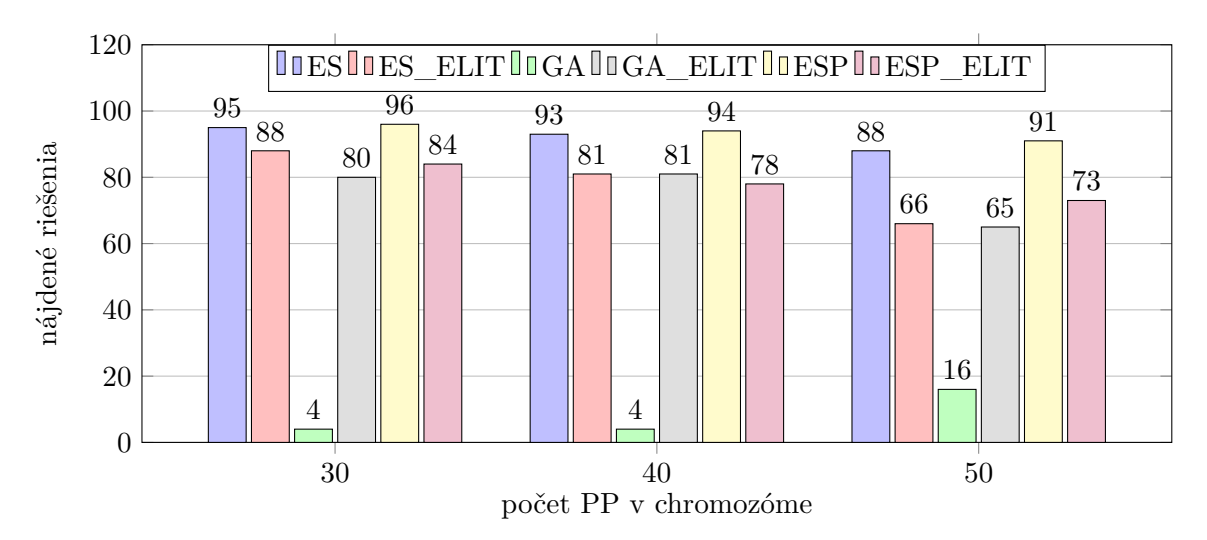

Obr. 5.1: Výsledky experimentu s vývojom vzoru

<span id="page-24-0"></span>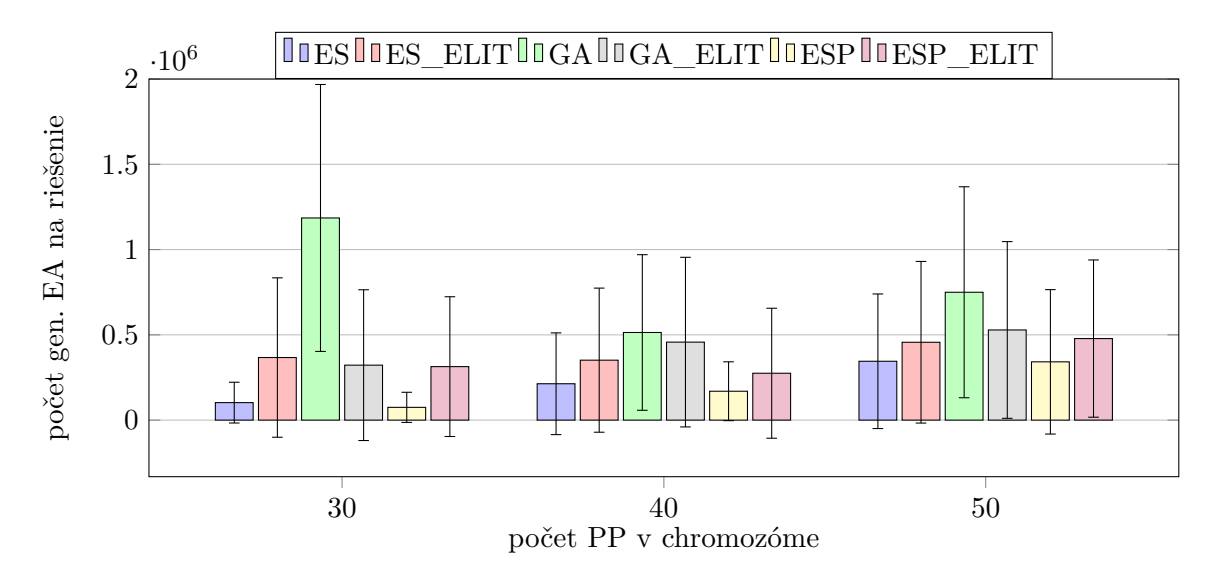

Obr. 5.2: Výpočtová náročnosť experimentu s vývojom vzoru.

Z úlohou nájdenia prechodovej funkcie, pri ktorej sa daný objekt správal ako glider, si poradili až na 1 všetky algoritmy. Algoritmus ktorému sa nepodarilo, ako je vidieť na grafe [5.3](#page-24-1) a [5.4,](#page-25-0) nájsť riešenie je algoritmus GA. Podľa úspešnosti sa dajú algoritmy zoradiť takto: ESP, ES, GA\_ELIT, ES\_ELIT, ESP\_ELIT a GA. Je dôležité spomenúť že rozdieli v úspešnosti a výpočtovej náročnosti boli veľmi malé. Z výsledkov je vidieť že táto úloha bola pre algoritmy náročná, lebo len tretina chodov EA úspešne našla riešenie.

<span id="page-24-1"></span>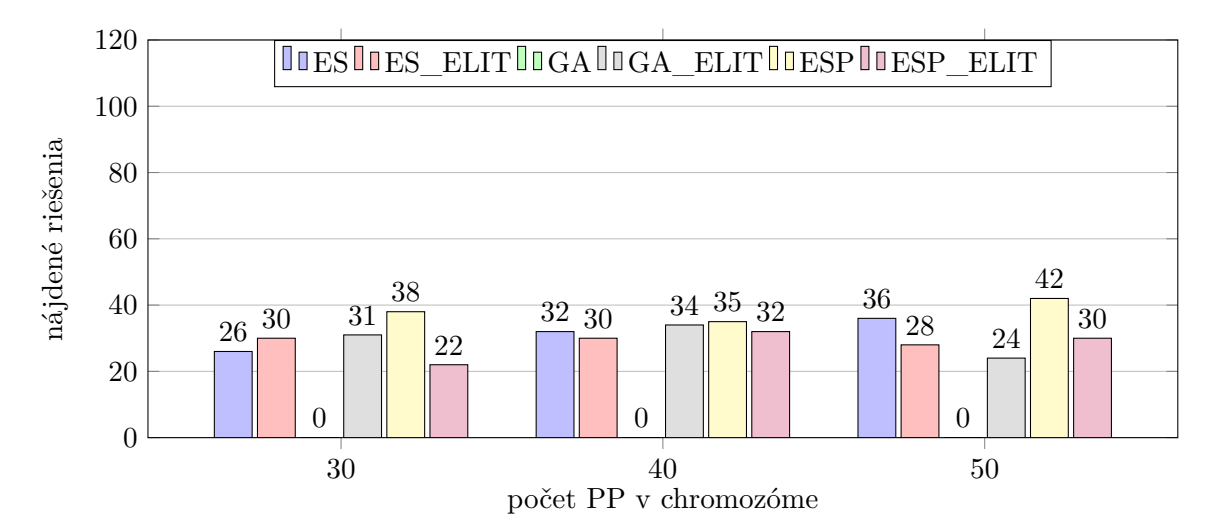

Obr. 5.3: Výsledky experimentu s gliderom

<span id="page-25-0"></span>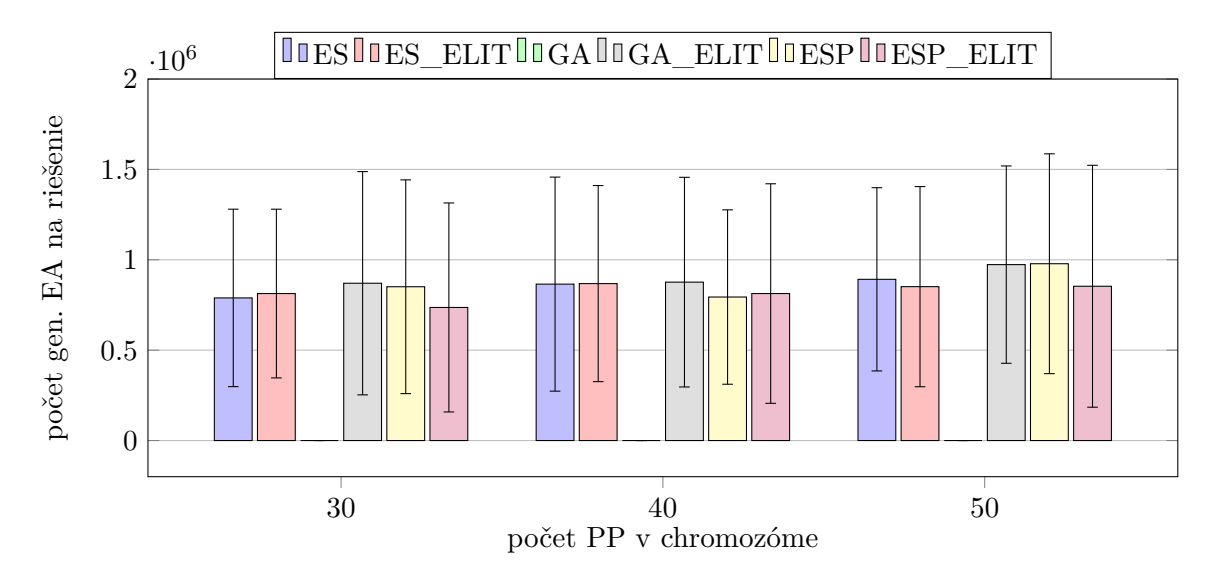

Obr. 5.4: Výpočtová náročnosť experimentu s gliderom.

Z grafov [5.5](#page-25-1) a [5.6](#page-26-0) je vidieť že všetky zvládli nájsť riešenia pre úlohu replikácie vzoru. Úspešnosť a výpočtová náročnosť jednotlivých algoritmov bola veľmi podobná, z výnimkou GA. GA našiel vždy viac ako o 20 riešení menej ako ostatné algoritmy a na ich nájdenie potreboval raz toľko času. Ak zoradíme jednotlivé algoritmy od najlepšieho, vyjde nám nasledujúce poradie: ES, ESP\_ELIT, ESP, GA\_ELIT, ES\_ELIT a GA.

<span id="page-25-1"></span>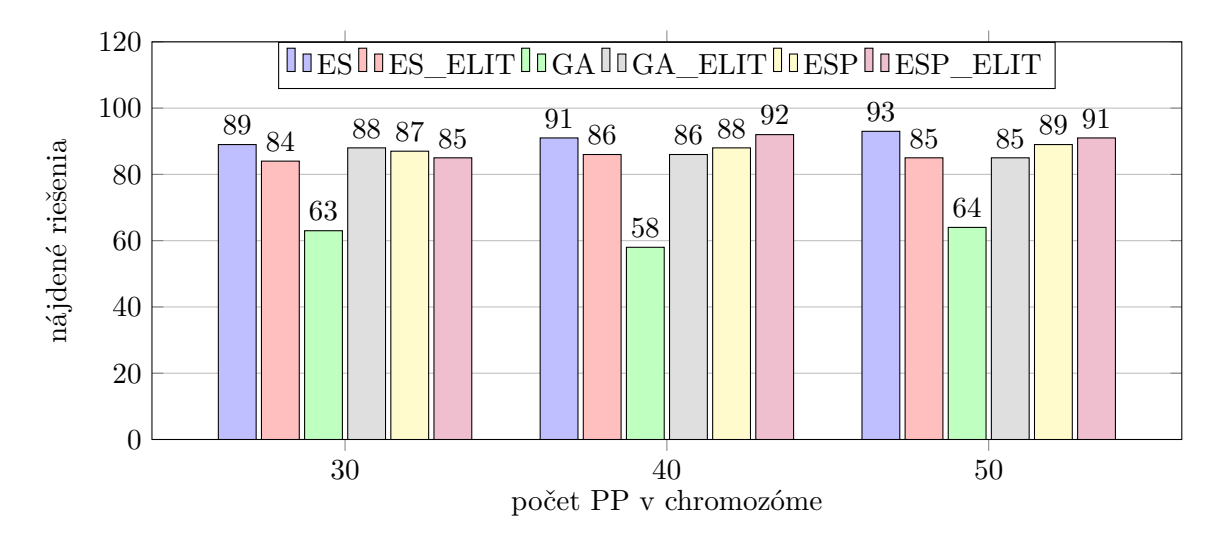

Obr. 5.5: Výsledky experimentu s replikáciou vzoru

<span id="page-26-0"></span>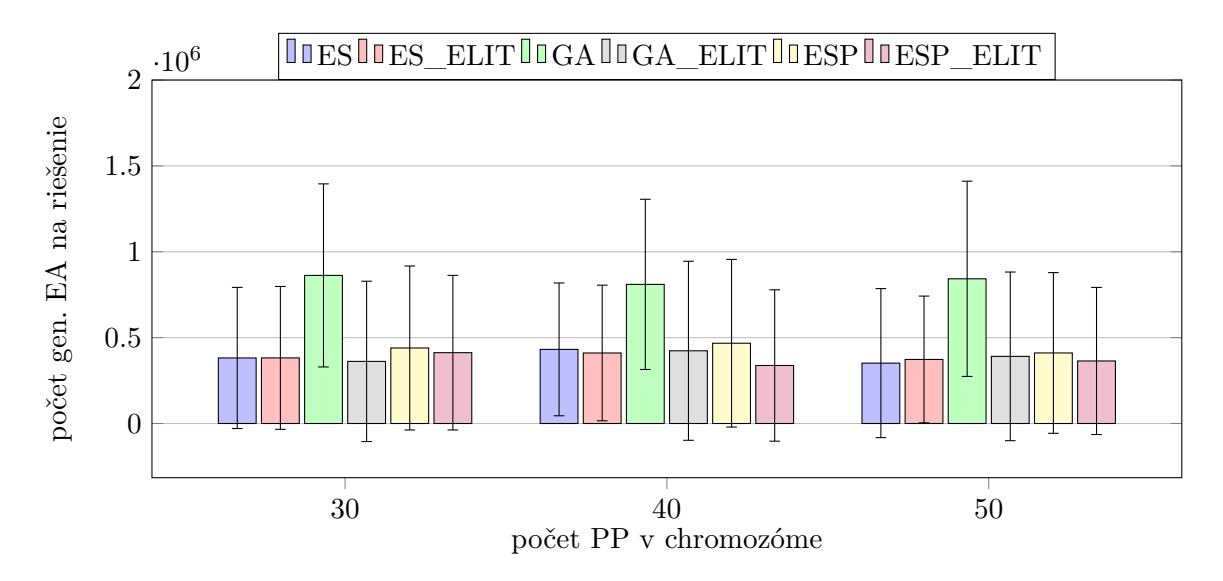

Obr. 5.6: Výpočtová náročnosť experimentu s replikáciou vzoru.

Ak sa pozrieme na výsledky zrovnaní jednotlivých experimentov, vyjde nám, že najlepšie si v jednotlivých úlohách viedol algoritmus ESP, tesne za ním ES a potom všetky ostatné. Rozdieli medzi ESP a ES, čo sa týka úspešnosti a výpočtovej náročnosti, neboli veľké, ale ESP nachádzalo bolo o trochu úspešnejšie. Ani rozdieli medzi verziami algoritmov s elitizmom neboli veľké, preto nie je možné z určitosťou povedať ktorý z nich je lepší.

Som veľmi prekvapený, že najhoršie dopadol GA bez elitizmu. GA vždy našiel najmenej riešení a potreboval najviac času na ich nájdenie. Dôvod môže byť niekoľko, ale ak sa zoberieme do úvahy úspešnosť verzie z elitizmom, tak to nasvedčuje buď na zlé nastavenie parametrov GA (napr. nastavenie parametrov turnaja) alebo na nevhodnosť GA pre daný priestor riešení.

Zaujalo ma, že ak sa pozrieme na grafy výpočtovej náročnosti jednotlivých experimentov [\(5.2,](#page-24-0) [5.4,](#page-25-0) [5.6\)](#page-26-0), tak vidíme, že rozptyl v počte generácií bol obrovský. Toto bolo asi spôsobené náhodnou začiatočnou populáciou, ktorá zavinila to, že jednotlivé populácie nezačali rovnako ďaleko od riešení.

Vec ktorá ma zaujala je to, že najlepšie 2 algoritmy nepoužívajú elitizmus. Preto som sa rozhodol porovnať implementácie z elitizmom a bez neho. Na grafe [5.7](#page-27-0) je vidieť, že ak bola implementácia postavená na evolučnej stratégií, tak mal elitizmus negatívne účinky. Naopak, ak sa jednalo o implementáciu GA, tak mal elitizmus veľmi pozitívne účinky.

<span id="page-27-0"></span>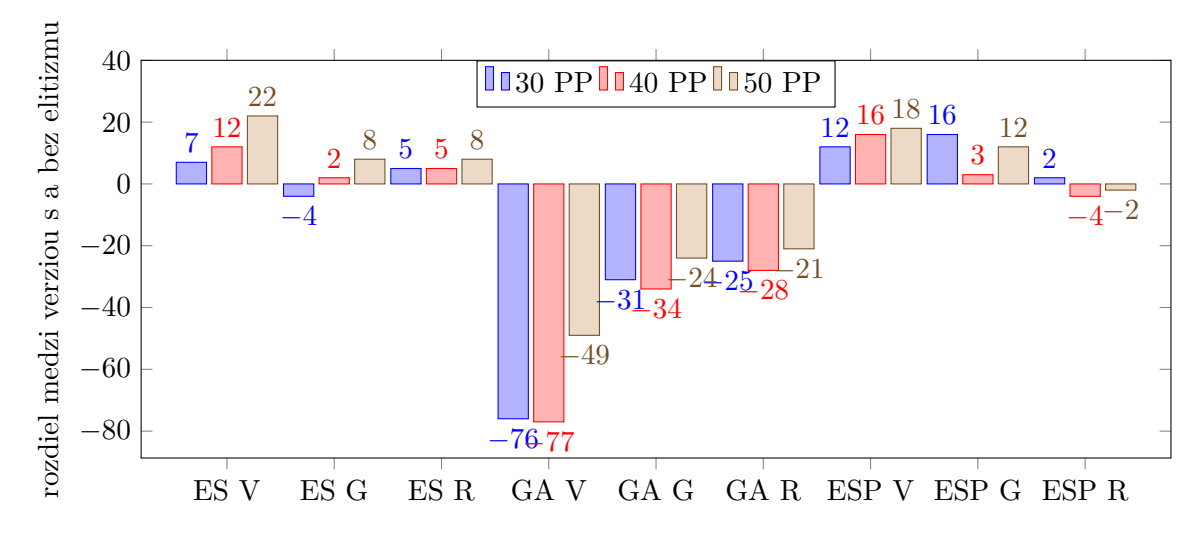

Obr. 5.7: Porovnanie výhodnosti elitizmu. Kladná hodnota znamená, že verzia bez elitizmu bola úspešnejšia ako s elitizmom. Záporná hodnota znamená opak.

### <span id="page-28-0"></span>**Kapitola 6**

## **Záver**

V tejto práci som naštudoval, navrhol a implementoval rôzne EA. Algoritmy ktoré som sa rozhodol implementovať boli verzie evolučnej stratégie a genetického algoritmu. Následne urobil porovnávaciu štúdiu týchto algoritmov na 3 experimentoch, a to experiment s vývojom vzoru, experiment s replikáciou vzoru a experiment z gliderom. Výsledky týchto experimentov som zhrnul v zhodnotil v kapitole [5.](#page-18-0)

Výsledky experimentov ukázali, že najúspešnejší algoritmus bol ESP, tesne za ním skončila ES, potom nasledovali verzie z elitizmom a to ES\_ELIT, ESP\_ELIT a GA\_ELIT. Na poslednom mieste skončil GA, ktorému sa v jednom experimente nepodarilo nájsť ani jedno riešenie. Ďalej sa ukázalo, že na výsledky implementácií postavených na evolučnej stratégií (ES a ESP) pôsobí elitizmus negatívne. Pri GA však elitizmus značne zlepšil úspešnosť.

Ďalší výskum sa môže uberať niekoľkými smermi. Je tu možnosť pokračovať v téme tejto práce a urobiť podobnú porovnávaciu štúdiu na iných a ťažších problémoch. Ďalšiu možnosťou je použiť iné EA ako ES a GA na hľadanie prechodových funkcií. Alebo dokonca nepoužiť EA ale nejaký iný druh optimalizačných algoritmov, napr. mravčiu kolóniu.

## <span id="page-29-0"></span>**Literatúra**

- <span id="page-29-2"></span>[1] Ben-Menahem, A.: Historical Encyclopedia of Natural and Mathematical Sciences. ročník 1, 2009.
- <span id="page-29-12"></span>[2] Bentley, P.: *Evolutionary Design by Computers*. číslo pt. 1 in Evolutionary Design by Computers, Morgan Kaufman Publishers, 1999, ISBN 9781558606050. URL https://books.google.[cz/books?id=EgC6LBAH5r8C](https://books.google.cz/books?id=EgC6LBAH5r8C)
- <span id="page-29-8"></span>[3] Bidlo, M.; Vasicek, Z.: Evolution of cellular automata with conditionally matching rules. In *2013 IEEE Congress on Evolutionary Computation*, June 2013, ISSN 1089-778X, s. 1178–1185, doi:10.1109/CEC.2013.6557699.
- <span id="page-29-5"></span>[4] Bidlo, M.; Vašíček, Z.: Evolution of cellular automata with conditionally matching rules. *2013 IEEE Congress on Evolutionary Computation*, 2013: s. 1178–1185, doi:10.1109/CEC.2013.6557699.
- <span id="page-29-7"></span>[5] Chowdhury, D. R.; Basu, S.; Gupta, I. S.; aj.: Design of CAECC - cellular automata based error correcting code. *IEEE Transactions on Computers*, ročník 43, č. 6, Jun 1994: s. 759–764, ISSN 0018-9340, doi:10.1109/12.286310.
- <span id="page-29-1"></span>[6] Durbeck, L. J. K.; Macias, N. J.: The Cell Matrix: an architecture for nanocomputing. *Nanotechnology*, ročník 12, č. 3, 2001: str. 217. URL http://stacks.iop.[org/0957-4484/12/i=3/a=305](http://stacks.iop.org/0957-4484/12/i=3/a=305)
- <span id="page-29-3"></span>[7] Gardner, M.: MATHEMATICAL GAMES - The fantastic combinations of John Conway's new solitaire game life. *Scientific American*, ročník 223, 1970: s. 120–123.
- <span id="page-29-10"></span>[8] Guillaume, A.; Lee, S.; Wang, Y. F.; aj.: Deep Space Network Scheduling Using Evolutionary Computational Methods. In *2007 IEEE Aerospace Conference*, March 2007, ISSN 1095-323X, s. 1–6, doi:10.1109/AERO.2007.352900.
- <span id="page-29-9"></span>[9] Hornby, G.; Globus, A.; Linden, D.; aj.: Automated Antenna Design with Evolutionary Algorithms. *Space 2006*, 2006, doi:10.2514/6.2006-7242.
- <span id="page-29-11"></span>[10] Jiří Pospíchal, P. T., Vladimír Kvasnička: *Evolučné algoritmy*. Bratislava : Slovenská technická univerzita v Bratislave vo Vydavateľstve STU, 2000, ISBN ISBN 80-227-1377-5.
- <span id="page-29-4"></span>[11] Lifewiki: Conway's Game of Life. [Online; cit. 2017-02-10. URL http://www.conwaylife.[com/wiki/Conway's\\_Game\\_of\\_Life](http://www.conwaylife.com/wiki/Conway)
- <span id="page-29-6"></span>[12] von Neumann, J.: The general and logical theory of automata. *Cerebral mechanisms in behavior; the Hixon Symposium*, 1951: s. 1–41.
- <span id="page-30-0"></span>[13] Neumann, J. V.: *Theory of Self-Reproducing Automata*. Champaign, IL, USA: University of Illinois Press, 1966.
- <span id="page-30-6"></span>[14] Rajasekaran, S.: Cellular Automaton Model for Epidemiology with Vaccination Strategy. *International Journal of Infectious Diseases*, ročník 12, 2008, ISSN 1201-9712, doi:10.1016/j.ijid.2008.05.1265.
- <span id="page-30-4"></span>[15] Schiff, J. L.: *Cellular Automata - A Discrete View of the World*. Hoboken, N.J. : Wiley-Interscience, 2011, ISBN 9781118030639.
- <span id="page-30-1"></span>[16] Stoica, A.; Keymeulen, D.; Zebulum, R.; aj.: Evolution of analog circuits on field programmable transistor arrays. In *Proceedings. The Second NASA/DoD Workshop on Evolvable Hardware*, 2000, s. 99–108, doi:10.1109/EH.2000.869347.
- <span id="page-30-5"></span>[17] Tomassini, M.; Sipper, M.; Perrenoud, M.: On the generation of high-quality random numbers by two-dimensional cellular automata. *IEEE Transactions on Computers*, ročník 49, č. 10, Oct 2000: s. 1146–1151, ISSN 0018-9340, doi:10.1109/12.888056.
- <span id="page-30-7"></span>[18] Whitley, D.: A genetic algorithm tutorial. *Statistics and Computing*, ročník 4, č. 2, 1994: s. 65–85, ISSN 1573-1375, doi:10.1007/BF00175354. URL http://dx.doi.org/10.[1007/BF00175354](http://dx.doi.org/10.1007/BF00175354)
- <span id="page-30-3"></span>[19] Wikipedia: Cellular automata hexagonal neighborhood. 2005, [Online; cit. 2017-02-10. URL https://en.wikibooks.[org/wiki/File:](https://en.wikibooks.org/wiki/File:Cellular_automata_hexagonal_neighborhood.png) [Cellular\\_automata\\_hexagonal\\_neighborhood](https://en.wikibooks.org/wiki/File:Cellular_automata_hexagonal_neighborhood.png).png
- <span id="page-30-2"></span>[20] Wolfram, S.: Statistical mechanics of cellular automata. *Reviews of Modern Physics*, ročník 55, č. 3, Jan 1983: str. 601–644, doi:10.1103/revmodphys.55.601.

# <span id="page-31-0"></span>**Prílohy**

## <span id="page-32-0"></span>**Príloha A**

## **Obsah priloženého pamäťového média**

/ xorman00.pdf ... elektronická verzia tohto dokumentu BP/ ... priečinok obsahujúci zdrojový tvar bakalárskej práce vo formáte **K**FX CA\_evolution/ ... priečinok obsahujúci EA použité k návrhu prechodových funkcií CA src/ ... priečinok obsahujúci zdrojový kód programu CA\_evolution tools/ ... priečinok obsahujúci pomocné skripty a nástroje sets/ ... priečinok obsahujúci nastavenia experimentov experiments/ ... priečinok obsahujúci vytvorené experimenty pripravené na spustenie Makefile ... makefile umožnujúci základné správu experimentov CA\_visualiser/ ... priečinok obsahujúci nástroj na zobrazovanie CA, ktorý bol použitý na zobrazenie a kontrolu nájdených prechodových funkcií OrCAS ... nástroj umožnujúci vyzualizáciu CA config.cfg ... konfigurácia nástroja OrCAS

Ako je vidieť z obsahu, táto práca obsahuje 2 aplikácie implementované v jazykoch C a Python 3 v prostredí operačného systému Linux. Natívnym prostredím príkladov spustenia je príkazový riadok (tzv. shell).

## <span id="page-33-0"></span>**Príloha B**

## **Program CA\_evolution**

Tento program slúži k evolučnému návrhu prechodových funkcií CA a je základným kameňom tejto práce. Program využíva možnosti štandardnej knižnice jazyka C, ale pomocné skripty pre svoju správnu činnosť potrebujú Python 2 a knižnicu numpy.

Program je primárne určený na spustenie na superpočítače ako ANSELM alebo SALO-MON. Pri takomto použití sa program ovláda pomocou Makefile:

- ∙ make alebo make bp Vytvorí experimenty použité v tejto porovnávacej štúdii.
- ∙ make exp Vytvorí experimentálne sady použité pri vývoji.
- ∙ make run Vybuilduje experimenty v priečinku *experiments/* a spustí ich.
- ∙ make stop Predčasne zastaví spustené experiment.
- ∙ make results Spravuje výsledky experimentov, nájdené prechodové uloží do súborov vo formáte json do priečinku *\_results/* a vypíše štatistiky.
- ∙ make delete Vymaže experimenty v priečinku *experiments/* a priečinok *\_results/*.

Program je však možné spustiť aj priamo, a to pomocou príkazu make v priečinku *src/*, ktorý vytvorí spustiteľný binárny súbor. Program má 2 vstupné argumenty, prvý argument je cesta k súboru zo začiatočným stavom CA a druhý argument je cesta k súboru s cieľovým stavom CA. Program môže byť spustený napríklad takto:

\$ evol beg.txt target.txt > results.txt

Uvedený príkaz zároveň zaistí presmerovanie výsledkov do súboru z názvom *results.txt*, namiesto vypísanie výsledkov na štandardný výstup.

Program sa nastavuje pomocou makier v súboroch *src/params.h* a *src/local\_params.h*, ktoré sú nasledovné:

- ∙ WIDTH\_PARAM Šírka CA.
- ∙ HEIGHT\_PARAM Výška CA.
- ∙ CMR\_COUNT Počet PP v chromozóme.
- ∙ POPULATION\_SIZE Veľkosť populácie CA.
- ∙ STATES\_COUNT Počet stavov CA.
- ∙ NON\_EVAL\_CYCLES Počet nevyhodnocovaných krokov CA.
- ∙ CYCLES Celkový počet krokov CA.
- ∙ GENERATIONS Počet generácií EA.
- ∙ MAX\_MUTATIONS Maximálny počet mutácií na potomka.
- ∙ MIN\_MUTATIONS Minimálny počet mutácií na potomka.
- ∙ TURNAMENT\_ROUNDS Počet turnajových kôl.

To ktorý EA bude použitý pre evolúciu je ovládané nasledujúcimi makrami:

- ∙ ES Použi algoritmus ES.
- ∙ ES\_ELIT Použi ES s elitizmom.
- ∙ GA Použi algoritmus GA.
- ∙ GA\_ELIT Použi GA s elitizmom.
- ∙ ESP Použi algoritmus ESP.
- ∙ ESP\_ELIT Použi ESP s elitizmom.

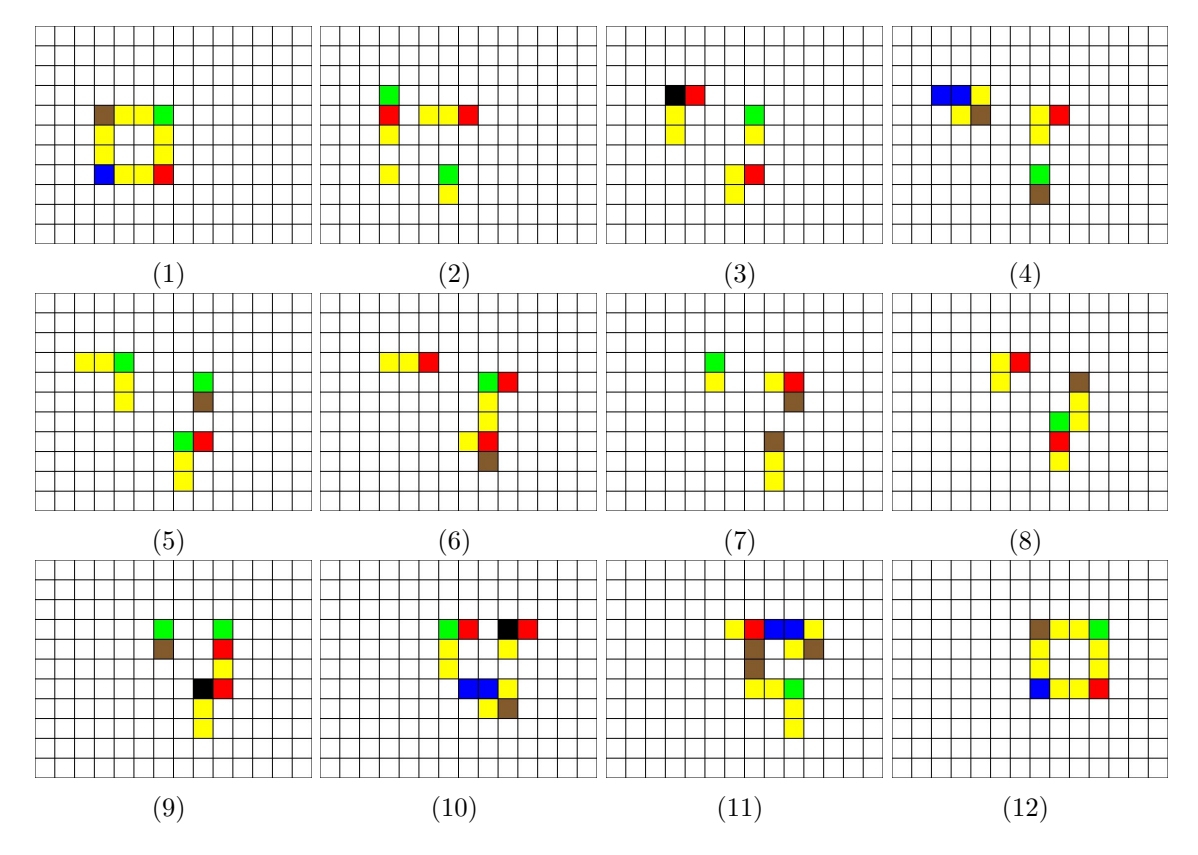

Obr. B.1: Glider nájdený pomocou CA\_evolution.

## <span id="page-35-0"></span>**Príloha C**

## **Nástroj OrCAS**

Tento nástroj je možné použiť na vizualizáciu riešení ktoré boli nájdene pomocou programu CA\_evolution. Nástroj je napísaný v jazyku Python 3 a na jeho spustenie je nutná externá knižnica pygame. Program je možné spustiť napr. takto:

\$ OrCAS –config config.cfg –json result.json Nástroj pozná nasledujúce argument:

- ∙ *-r, --rows* Počet riadkov CA.
- ∙ *-c, --cols* Počet stĺpcov CA.
- ∙ *--config* Cesta ku konfiguračnému súboru. Je vhodné použiť priložený súbor config.cfg.
- ∙ *--json* Cesty k súborom s prechodovými funkciami, napr. obsah priečinku *\_result*.

Po spustení sa program ovláda nasledovnými klávesami:

- ∙ *hore* Ďalšie prechodová funkcia.
- ∙ *dole* Predchádzajúca prechodová funkcia.
- ∙ *vpravo* Ďalší krok CA.
- ∙ *vľavo* Predchádzajúci krok CA.
- ∙ *c* Resetne CA.
- *p* Vytvorí obrázok so momentálnym stavom CA. Obrázok bude mať meno <krok CA>.jpeg
- ∙ *escape* Ukončí program.